## **SityAPI - Api\_access - # 7**

## **Accès à l'API**

## **L'API Sity est accessible de manière générale aux adresse suivantes :**

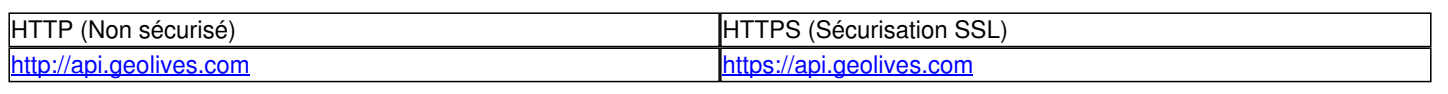

## **Utilisation de la clef**

Vous devez impérativement posséder une [[Api\_key|clef d'accès à l'API]] pour accéder aux services

Votre clef doit êtr utilisée de la manière suivante sur l'API :

http(s)://api.geolives.com/[[votre\_clef\_api]]/....

Par exemple :

http(s)://api.geolives.com/123ABCDE4DSFSDF5/Manager/?action=...

Les [[api\_services|appels aux différentes méthodes d'API]] se placent donc après la spécification de la clef.